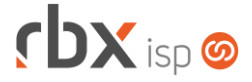

# **Changelog 24/06/2020**

Página 1/11

# **Versão 4.0**

#### **RESUMO**

- ➢ Adicionado autocomplete do Google Maps para cadastro de endereços
- ➢ Adicionado cadastro de base local de endereços para melhor gestão
- ➢ Adicionado suporte à customização de indicadores de desempenho
- ➢ Novo serviço de inclusão de itens de faturamento em atendimentos (API)
- ➢ Novo serviço de inclusão de ocorrências em atendimentos (API)
- ➢ Novo serviço de consulta a cartões cadastrados (API)
- <sup>44</sup> implementações em aplicações
- <sup>2</sup> 29 alterações em aplicações
- 60 correções de erros em aplicações

# **Importante: é necessário limpar o cache do seu navegador antes de acessar a interface web do sistema.**

### Informativos

Informamos que os produtos **PhoneBox, CallFlow** e **AnyCom** não fazem mais parte do nosso portfólio de produtos e serviços. Estes produtos/serviços passaram a ser mantidos por uma nova empresa chamada **ExCodes**. Assim, quaisquer questões referentes a esses dois itens deverão ser tratados diretamente com esta empresa (inclusive questões contratuais, financeiras e de suporte). Abaixo, seguem os contatos para essa tratativa: Site: **www.excodes.dev**

Sócio Diretor: Max Bauer – **[maxbauer@excodes.dev](mailto:maxbauer@excodes.dev)**

**Reforçamos que não daremos mais qualquer suporte para estes produtos ou serviços.**

**Informamos que a partir de 01/04/2020 não daremos mais suporte aos nossos aplicativos que estejam instalados em versões do Android inferiores à versão 6. Isso se faz necessário para garantir que todos os nossos clientes tenham a melhor experiência possível com nossos produtos e não encontrem problemas de compatibilidade devido ao uso de velhas e novas tecnologias funcionando simultaneamente. Lembramos que o Android já está na sua versão 10.**

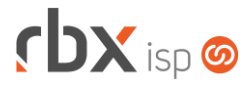

Você conhece a LGPD? A LGPD - Lei nº 13.709/2018 - é a Lei Geral de Protecão de Dados, responsável por regular as atividades de tratamento dos dados pessoais.

As empresas de software já tem se adequado à nova legislação, através de alterações em seus sistemas, principalmente no que diz respeito à segurança e armazenamento dos dados dos clientes.

# Sempre com a premissa da conformidade legal, nós da RBXSoft já estamos nos adequando às novidades.

Se você, cliente RBX, possui alguma aplicação customizada relatórios feitos com acesso direto ao banco de dados, usuários de leitura direto ao banco de dados, aplicativos de Bl, etc pedimos que entre em contato conosco pelo e-mail Igpd@rbxsoft.com para que possamos te orientar e adequar suas aplicações de acordo com esta legislação.

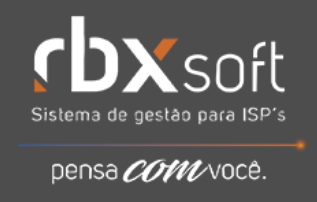

- Executáveis do sistema operacional
	- agendador

 $r$  $\mathbf{D}$  $\mathbf{X}$  isp $\boldsymbol{\omega}$ 

- Adicionado comando para reiniciar o rbclient todos os dias entre as 04:00 e 05:00.
- Alterado o horário de geração do arquivo de agendamento de 00:03 para 00:01.
- Alterado horário de execução das rotinas das 00:01 para 00:03 (autobloqueio, prenota e limpeza\_geral).
- Alterada execução da rotina de limpeza dos diretórios temporários para que a mesma seja executada a cada minuto.
- autobloqueio
	- Corrigido envio de suspensão temporária de contratos para as bases integradas.
- doemail
	- Alterada rotina para remover o caractere ponto-e-vírgula (;) dos e-mails para evitar travamento da fila.

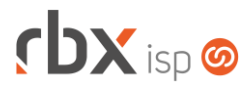

- failover
	- Alterada rotina para não abrir novos eventos enquanto já houver um em aberto.
- pegatraf
	- Adicionado suporte a coleta de gráficos para multiempresas.
	- Removida a coleta de dados via snmp desta rotina.
	- Corrigida falta de informação nos gráficos de clientes remotos quando o interim variava a cada coleta.
- pegatraf.graf
	- Corrigida exibição do plano nos gráficos de clientes com contratos inativos (com situação diferente de **Ativo**) há mais de um ano.
- provisionamento
	- Corrigida gravação do retorno dos scripts de serviços Telnet.
	- Corrigida execução dos scripts para executar somente no servidor do controlador quando o servidor do cliente é igual a **(TODOS)**.
- snmp collect
	- Criado novo daemon exclusivo para executar a funcionalidade de coleta snmp.
	- Adicionado suporte à coleta de uptime para os equipamentos do modelo **Datacom** compatíveis.
	- Corrigida coleta das seguintes informações dos equipamentos de modelo **Huawei**: sinal, temperatura e uptime.
- webserver
	- Adicionado suporte à limpeza dos diretórios temporários da Central do Assinante.
	- Corrigida remoção de arquivos temporários contendo caracteres especiais no seu nome.
- Geral
	- **Atualizado manual em pdf dos web services.**
	- **Desabilitado o recurso de listagem de arquivos dos diretórios nos servidores** web.
	- Alterada rotina de integração genérica referente à integração de baixas para só adicionar na fila para as bases onde existe vínculo dos documentos (atualmente são inseridos registros para todas as integrações rbx existentes que tenham configurado o envio de baixas).
	- Corrigido erro no agendamento da execução da rotina automática de cobrança recorrente por cartão de crédito.
	- Corrigido erro na conversão de cadastro de mercado para cliente, na validação do campo *CFOP Específico*.
	- Corrigido erro na baixa incompleta de documentos baixados pela central do assinante mobile. Essa correção será realizada durante o processo de atualização.
	- Corrigido erro de login no aplicativo móvel RBX ISP.
	- Corrigido erro no título das notificações referentes a controle de acesso.

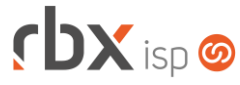

- Corrigido erro no envio do comando de baixa dos documentos nas integrações rbx durante o processamento dos arquivos de retorno.
- Corrigido erro no cadastro manual de coordenadas geográficas no formato de GPS.
- Atendimentos > Execução
	- **Foram alterados os labels dos campos abaixo no filtro da consulta para** melhoria de usabilidade:
		- *Grupos usuário (abertura)*: foi alterado para *Usuários ab. dos grupos abaixo*;
		- *Grupos usuário (designação)*: foi alterado para *Usuários des. dos grupos abaixo*;
		- *Grupo des*: foi alterado para *Atd designados para os grupos abaixo*.
	- Corrigido erro no encerramento de atendimentos abertos em fluxo para usuários sem permissão de alterar Assunto/Solução – onde ocorria a abertura automática de novos atendimentos pelo mesmo. Neste caso a opção de carregar Assunto/Solução do atendimento anterior (para os novos atendimentos) não estava funcionando.
- Atendimentos > Execução > Itens p/ Faturamento
	- Corrigido erro na exibição das locações de estoque. Quando havia muitas locações algumas não estavam sendo exibidas.
- Empresa > Clientes > Cadastro
	- Adicionado suporte aos novos recursos de endereços no cadastro (endereço principal e endereço de cobrança).
	- Alterado recurso de geolocalização para utilizar o número do endereço cadastrado.
	- Corrigido erro ao se cadastrar o conteúdo "**<A**" no campo *Observações*, que impedia a edição do mesmo.
- Empresa > Clientes > Cadastro > Contratos
	- Alterada rotina para atualizar o ciclo de faturamento de pré-faturamentos de adesão ainda não faturados, com base no ciclo de faturamento do contrato.
- Empresa > Clientes > Cadastro > Contratos > Cancelamento
	- Corrigido erro na exibição indevida do bloco de faturamento no cancelamento de contratos nas situações **Aguardando Instalação** ou **Em Instalação**.
	- Corrigido erro na validação de clientes contendo equipamentos vinculados a atendimentos em aberto, que impedia o cancelamento dos contratos.
	- Corrigido erro na exclusão de pré-faturamentos (alguns não estavam sendo excluídos).
- Empresa > Clientes > Cadastro > Contratos > Endereços
	- Adicionado suporte aos novos recursos de endereços.
- Empresa > Clientes > Cadastro > Contratos > Inclusão Expressa
	- Adicionado suporte aos novos recursos de endereços na inclusão de novos contratos nos endereços de cobrança e instalação.

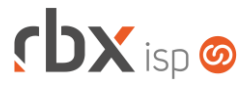

- Empresa > Clientes > Cadastro > Contratos > Transferência
	- Corrigido erro na transferência de contratos, onde os novos contratos estavam sendo bloqueados indevidamente. Isso ocorria quando os novos contratos se enquadravam em alguma regra do Cobrador Virtual.
- Empresa > Clientes > Cadastro > Posição Financeira Corrigido erro que não exibia os documentos renegociados.
- Empresa > Clientes > Mercado
	- Adicionado suporte aos novos recursos de endereços no cadastro (endereço principal e endereço de cobrança).
	- Alterado recurso de geolocalização para utilizar o número do endereço cadastrado.
- Empresa > Clientes > Pedidos
	- Adicionado suporte aos novos recursos de endereços para os endereços de cobrança e de instalação dos pedidos.
	- Corrigido erro na exibição da aba *End. Cobrança.* quando o campo *Usar como end. cobrança?* da aba *End. Instalação* estava definido como **Não**.
	- Corrigido erro na conversão de propostas para pedidos quando havia um retorno contendo aspas na consulta realizada pelo Boa Vista SCPC.
- Empresa > Clientes > Pedidos > Nova Venda
	- Adicionado suporte aos novos recursos de endereços no cadastro de novo mercado e nos endereços dos itens (planos e pacotes) dos pedidos.
	- Corrigido erro no retorno à tela anterior para pedidos de mercados que foram finalizados e convertidos em clientes.
- Empresa > Clientes > Planos > Cadastro > Desconto por período Corrigido erro no cadastro de descontos por período.
- Empresa > Clientes > Planos > Parâmetros Avançados
	- Adicionado novo operador no cadastro de atributos: "**:=**". O novo operador possui as mesmas regras de validação do operador "**+=**".
- Empresa > Estoque > Parâmetros Contábeis
	- Adicionado log nas operações (acesso, inclusão, alteração e exclusão).
	- Adicionado suporte a pesquisa dentro dos campos *Centro Custo* e *Conta*.
- Empresa > Fornecedores > Cadastro
	- Adicionado suporte aos novos recursos de endereços.
	- Corrigido erro no retorno à tela de listagem de fornecedores após a exclusão de um fornecedor.
- Empresa > Parâmetros > Cadastro de Endereços
	- Este novo menu foi criado para possibilitar uma melhor organização dos cadastros de endereços do sistema. Através do mesmo será possível gerenciar:
		- Cadastro de bairros por municípios;
		- Cadastro de distritos por municípios;
		- Cadastro de logradouros por bairros;

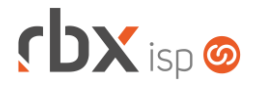

- Cadastro de faixas de numeração por logradouro;
- Cadastro de faixas de ceps por logradouro.
- **O** Inicialmente esta base será carregada com os dados dos correios já disponíveis no sistema e, a partir de então, deverá ser gerenciada pelos usuários do sistema.
- Empresa > Parâmetros > Central do Assinante > Web
	- Corrigido erro na exibição dos valores dos campos abaixo referentes a módulos não contratados:
		- *Opções do menu* (aba *Configurações*);
		- *Opções do menu* (aba *Perfis de Acesso*);
		- *Botões de Atalho* (aba *Perfis de Acesso*).
- Empresa > Parâmetros > Dados Gerais
	- Foi criada a aba *Endereços* responsável por conter novos campos referentes à gestão de endereços:
		- *Habilitar gestão de endereços com recurso de autocomplete do Google Maps?* Para utilização deste recurso, é necessário ativar a integração com o Google Maps (campo anterior na tela).
		- *Habilitar gestão de endereços com base local?*
	- Os campos abaixo foram movidos do bloco *RBX Server* para este:
		- *Chave da API de integração do Google Maps;*
		- *Habilitar integração com Google Maps para localização de endereços?*
	- Foi removida a aba *Indicadores* desta tela.
- Empresa > Parâmetros > Envio de E-mail
	- Corrigido erro no texto de ajuda do campo *Cópias (Cco)*, onde era indicado que os e-mails deveriam ser separados por ponto-e-vírgula. O correto, neste caso, é separá-los por vírgula.
- Empresa > Parâmetros > Indicadores de Desempenho
	- Criada nova tela para configurar os indicadores de desempenho do sistema. A partir de agora é possível definir a coleta de apenas alguns indicadores.
	- Adicionado o recurso de metas para alguns indicadores do sistema.
	- Adicionados novos parâmetros para cálculo de alguns indicadores específicos. Estes parâmetros são configurados através do botão *Configuração*.
	- Alterada coleta dos indicadores para que a mesma passe a ser feita em apenas um horário. Este parâmetro é configurado através do botão *Configuração*.
- Empresa > Parâmetros > Integrações > Beenius TV Corrigido erro no cadastro de regiões.
- Empresa > Parâmetros > Integrações > Boa Vista SCPC
	- Removida a obrigatoriedade do campo *Modelo de score*.
- Empresa > Parâmetros > Integrações > Pagtel
	- Alterada forma de cadastro dos planos vinculados à integração para o formato de registros.
	- Adicionado suporte à configuração de bônus por plano.

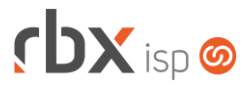

- Adicionado suporte a mais de um chip por plano.
- Adicionado botão *Bônus* na barra de ferramentas superior que permite cadastrar todos os bônus disponíveis para adição.
- Empresa > Parâmetros > Integrações > RBX
	- Adicionado o campo *Histórico para contrapartida* que será utilizado quando não for possível identificar o histórico de contrapartida dos documentos.
- Empresa > Relatórios > Atendimentos > Geral Corrigido erro na exportação do relatório para xlsx.
- Empresa > Relatórios > Financeiro > Faturamento por NAS
	- Corrigido erro de duplicidade no relatório quando havia mais de uma autenticação vinculada.
- Financeiro > Cadastros > Convênios de Cartão Corrigido erro no cadastro de taxas.
- Financeiro > Cartões de Crédito/Débito > Transações
	- Adicionado log quando o usuário clica no botão "*Consultar status atualizado da transação*".
	- Corrigido erro de mensagem indevida no campo *Motivo Não Autor.* para transações capturadas com sucesso.
- Financeiro > Cobrança > Arquivos Cobrança > Remessa
	- Corrigido erro na geração do registro Header nas remessas do banco 104-Caixa Econômica Federal padrão CNAB 150, cobrança SIACC, versão 05- SIDEC.
	- Corrigido erro na geração do registro Trailler em remessas de caucionamento de títulos do banco 756-Sicoob padrão CNAB 240.
- Financeiro > Cobrança > Arquivos Cobrança > Retorno
	- Alterada tratativa de pagamentos duplicados para ratear o valor pago em duplicidade entre os contratos do cliente, considerando a seguinte ordem de prioridade:
		- Contratos vinculados ao documento através de rotinas de faturamento e carnês.
		- Contratos vinculados ao documento através de lançamentos individuais (lançamentos avulsos, adesões, etc).
		- Contratos ativos do cliente.
	- Corrigido erro na tratativa dos valores de despesas na rotina do banco 033- Santander padrão CNAB 400.
- Financeiro > Cobrança > Renegociação de Dívidas
	- Corrigido erro na tratativa de concorrência na renegociação de dívidas de um mesmo cliente/fornecedor por um mesmo usuário.
- Financeiro > Contábil > Cadastros > Planos de Conta
	- Removido o botão "*Recalcular Saldos*" da barra de ferramentas superior, uma vez que o mesmo não possui mais utilidade a partir desta versão.

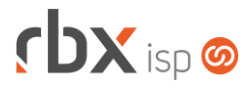

- Financeiro > Pré-Faturamento
	- Adicionado suporte à pesquisa dentro do campo *Contratos*, na tela de inclusão.
	- Alterada rotina de inclusão para permitir selecionar contratos nas situações **Em Instalação** e **Aguardando Instalação**.
	- Corrigido erro na exibição do botão *Excluir* para usuários que não tinham a devida permissão.
- Fiscal > Notas Fiscais Emitidas
	- Corrigido erro no envio das NFS-e da cidade de Carmo da Cachoeira/MG por e-mail.
	- Corrigido erro no envio de NFS-e (para prefeituras que não possuem web services) quando ocorre falha de comunicação.
	- Corrigido erro no envio de NFS-e duplicadas para as prefeituras que utilizam os fornecedores Equiplano e EL.
	- Corrigido erro na impressão de NFS-e da cidade de Brusque/SC, referente à informação da situação tributária.
- Gateway > Redes > NAS
	- Corrigido erro na exibição de algumas portas do NAS no mapa.
- Monitor > Dispositivos Móveis
	- **Ajustado nome do app "RBX ISP".**
- Monitor > Equipamentos On-Line **EXECO** Corrigido valor exibido no campo *Equip. Id.*
- Monitor > Indicadores de Desempenho
	- Adicionada opção de exportação dos gráficos.
	- Alterado funcionamento do botão *Atualizar* localizado na barra de ferramentas superior. A partir de agora, este botão recalcula os indicadores em tempo real. Não é mais possível recalcular indicadores de meses já fechados.
	- Os indicadores da categoria **Atendimentos** que se chamavam **Taxa de Reclamação** foram renomeados para **Taxa Abertura**.
	- O indicador **Contratos > Contratos Cancelados > Churn (Clientes)** foi removido. O seu valor poderá ser visualizado a partir do indicador **Contratos > Contratos Ativos > Crescimento de Clientes.** Quando este indicador tiver um valor negativo, este valor representará o Churn.
	- O indicador **Contratos > Contratos Cancelados > Churn (Valor)** foi removido.
	- Corrigido erro na exibição dos relatórios analíticos que, dependendo de quando eram acessados, alteravam os registros exibidos.

#### **Atenção: após a atualização os itens de indicadores existentes nas dashboards dos usuários serão removidos e deverão ser reconfigurados.**

- Utilitários > Pagtel > Painel Ativação Chip
	- Adicionado suporte a vários chips para um mesmo contrato.
	- Adicionado botão para visualizar os bônus cadastrados por chip.

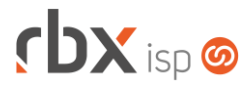

- Utilitários > Pagtel > Painel Bônus
	- **O** Criado novo painel que lista todos os bônus enviados para os chips.
- Utilitários > Pagtel > Painel Recarga
	- Adicionado suporte a recargas avulsas através do botão *Recarga* na barra de ferramentas superior.
	- Adicionado suporte ao reenvio de recargas que deram erro através do botão *Reenviar* na barra de ferramentas inferior.
- Utilitários > Tarefas
	- Adicionados novos botões na barra de ferramentas superior: *Excel* e *Colunas*.
	- Adicionado o campo *Usuário* no filtro para possibilitar a pesquisa por quem criou a tarefa.
	- Adicionado o campo *Id* na interface de inclusão/alteração/exclusão de tarefas.
	- Alterado o tamanho do campo referente à descrição da tarefa para 200 caracteres.
	- Alterado o label do campo *Designado* para *Usuário Designado*, no filtro.
	- Corrigido erro na troca de cor do campo *Id.*

## **CENTRAL DO ASSINANTE**

- Login
	- Corrigido erro na exibição de banner para download de apps (Android e iOS), quando o usuário acessava a central do assinante a partir de um dispositivo móvel, para empresas com aplicativo móvel disponível.
- Tela Inicial
	- Corrigido erro na exibição de botões de atalho referentes a módulos não contratados.
- Cadastros > Cartões de Crédito/Débito Corrigido erro no cadastro de cartões da bandeira **Hipercard**.
- Financeiro > Documentos em Aberto
	- Corrigido erro na exportação da consulta para pdf ou html.

#### **CENTRAL DO ASSINANTE MOBILE**

- Login
	- Corrigido erro no login com facebook.
	- Corrigido erro na liberação de permissão referente a módulos não contratados.
- Débitos Pendentes
	- Corrigido erro no cálculo de juros e multa de alguns documentos.
- Débitos Pendentes > Pagamento com cartão
	- Corrigido erro na descrição do item do documento a receber gerado para a Cielo, no pagamento de títulos com cartão de crédito.

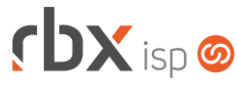

- Gráficos de uso
	- Corrigido erro na exibição dos gráficos de uso para clientes cadastrados em servidor **Todos**.

# **WEB SERVICES**

- Novos webservices:
	- **O** Inclusão de itens de atendimento.
	- **O** Inclusão de ocorrências de atendimento.
	- Consulta cartões cadastrados (API de consultas).
- Geração de Contratos de Pedidos
	- Corrigido erro no log do serviço.

# **RBX WORKFORCE**

- Geral
	- Foi alterada a forma como o sistema gerencia as licenças mobile. A partir desta versão, um mesmo usuário poderá fazer login em múltiplos dispositivos. O controle de licença passou a ser por usuário.
- Encerramento de atendimentos
	- Corrigido erro que não gravava a solução informada pelo usuário.
	- Corrigido erro no encerramento de atendimentos abertos em fluxo, onde ocorria a abertura automática de novos atendimentos pelo mesmo. Neste caso a opção de carregar Assunto/Solução do atendimento anterior (para os novos atendimentos) não estava funcionando.
- Inclusão de itens em atendimentos
	- Corrigido erro que permitia a inclusão de vários itens iguais ao mesmo tempo, o que gerava erro na totalização do saldo do item.
- Listagem de autenticações
	- Corrigido erro ao listar autenticações que estavam vinculados a NAS/Portas de NAS contendo acentos em suas descrições.

## **RBX SALESFORCE – v3.0**

- Geral
	- **Foi alterada a forma como o sistema gerencia as licenças mobile.** A partir desta versão, um mesmo usuário poderá fazer login em múltiplos dispositivos. O controle de licença passou a ser por usuário.
- Cadastro de mercados
	- Adicionado suporte aos novos recursos de endereços.
	- Adicionado recurso de autocomplete de endereço com base no cep, para municípios com cep único.

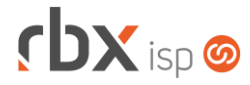

- Cadastro de mercados em modo off-line
	- Alterada a regra de negócio para cadastros off-line quando os novos recursos de endereço (autocomplete do Google Maps e/ou base local) estiverem ativados: neste caso os campos *Logradouro*, *Bairro* e *Distrito* serão adicionados no campo *Observações* e caberá a um usuário do sistema finalizar o cadastro do mercado. As validações de obrigatoriedade para os 3 campos acima também serão ignoradas neste caso.
- Pedidos
	- Adicionado suporte aos novos recursos de endereços para os endereços de cobrança e de instalação dos pedidos.
	- Adicionado recurso de autocomplete de endereço com base no cep, para municípios com cep único.